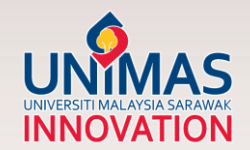

# SIMPLE GUIDELINE TO MERGE *SCOPUS* PROFILES

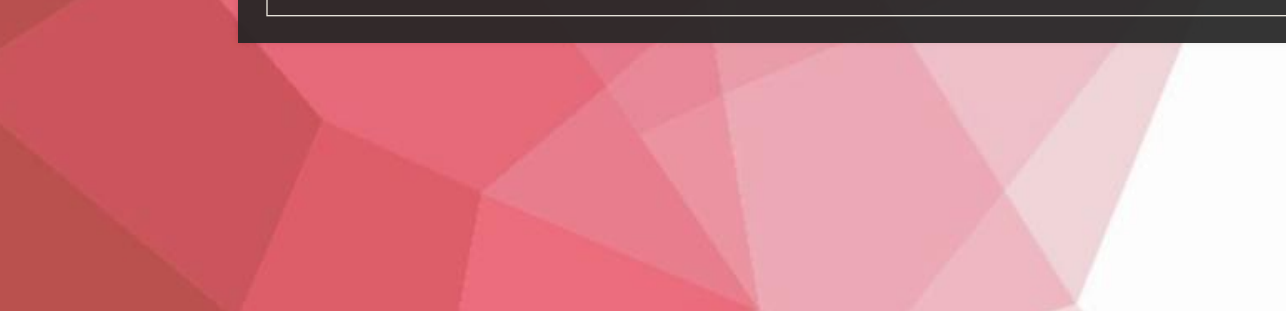

### **HOW TO INCREASE CITATION**

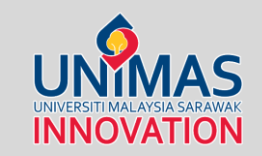

### **KEYWORDS**

Choose keywords that researchers in your field will be searching for so that your paper will appear in a database search

### **USE A CONSISTENT FORM OF YOUR NAME**

Using the same name on all of your papers will make it easier for others to find all your work. If your name is very common, consider getting a research identifier, such as an ORCID.

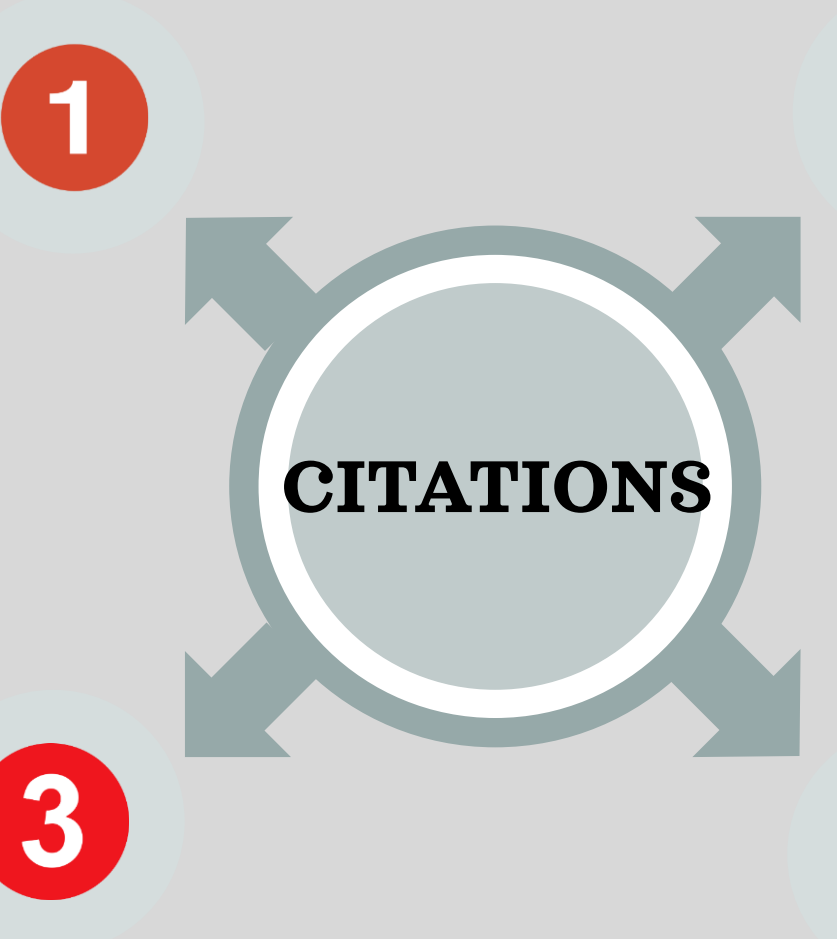

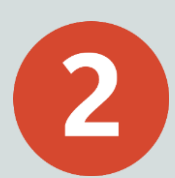

#### **USE YOUR KEYWORDS AND PHRASES IN YOUR TITLE AND REPEATEDLY IN YOUR ABSTRACT**

Repeating keywords and phrases will increase the likelihood your paper will be at the top of a search engine list, making it more likely to be read

### **MAKE SURE THAT YOUR INFORMATION IS CORRECT**

Check that your name and affiliation are correct on the final proofs of your manuscript and check that the paper's information is accurate in database searches

## **HOW TO INCREASE CITATION**

### **ACTIVELY PROMOTE YOUR WORK**

Create a blog or a website dedicated to your research and share it

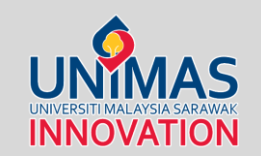

### **PRESENT YOUR WORK AT CONFERENCES**

This will make your research more visible to the academic and research communities

### **USE SOCIAL MEDIA**

Provide links to your papers on social media (e.g., Facebook, Twitter, Academia.edu, ResearchGate, Mendeley) and your university profile page

**MAKE YOUR MANUSCRIPT EASILY ACCESSIBLE** If your paper is not published in an open-access journal, post your pre- or post-publication prints to a repository

### **SHARE YOUR DATA**

Consider posting to data sharing websites, such as figshare or SlideShare, or contributing to Wikipedia and providing links to your published manuscripts

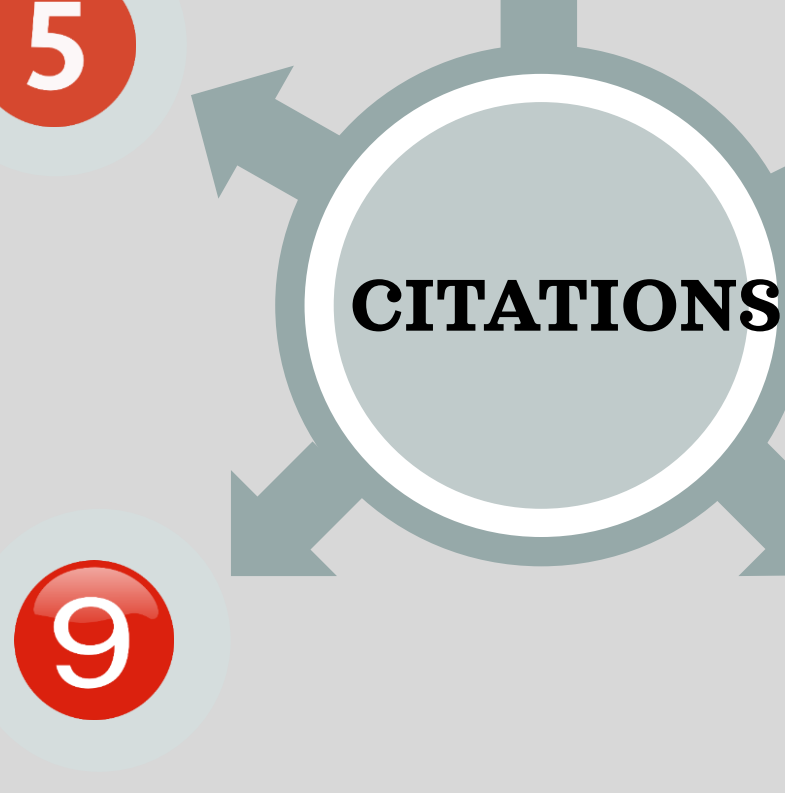

6

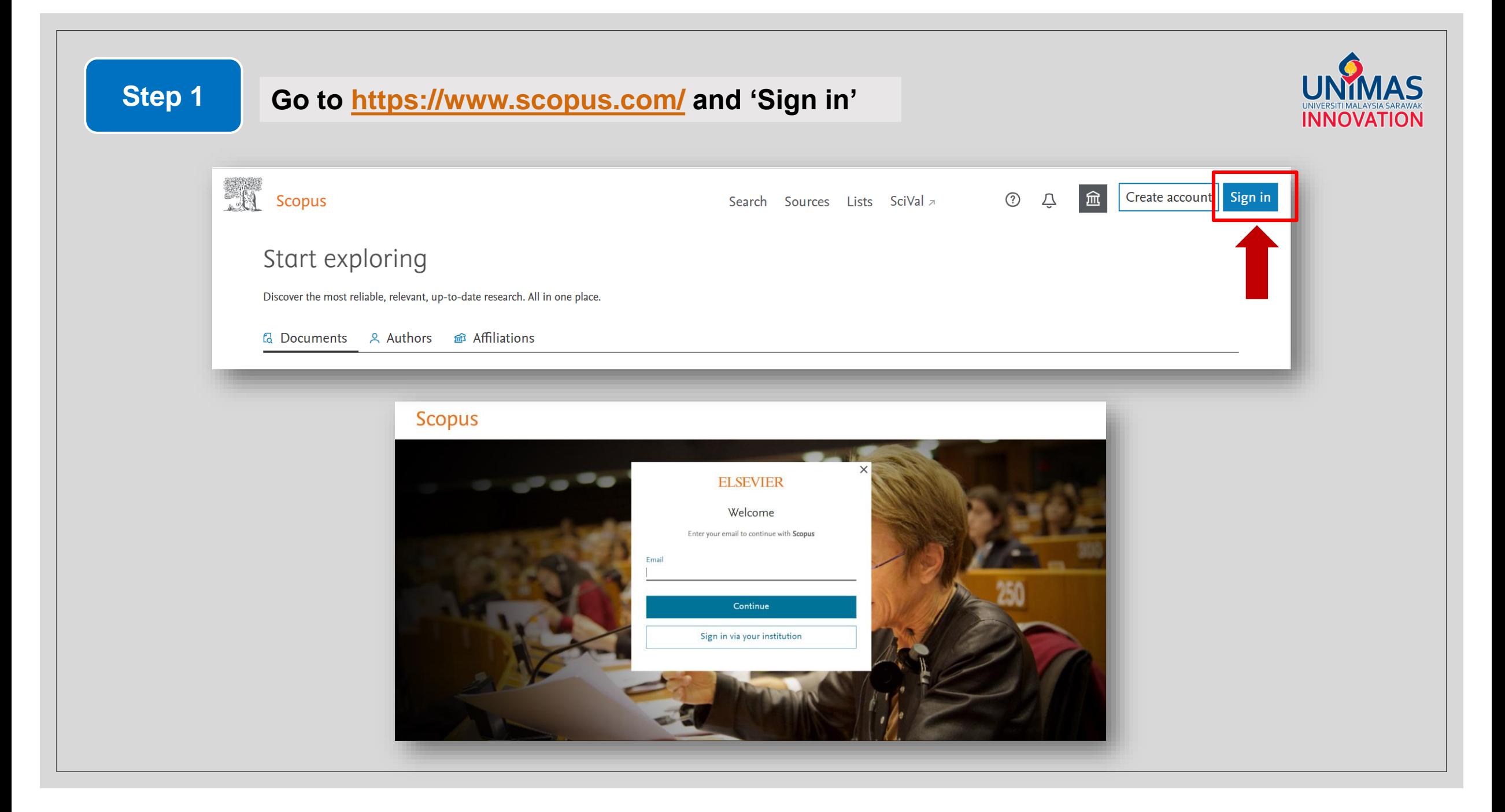

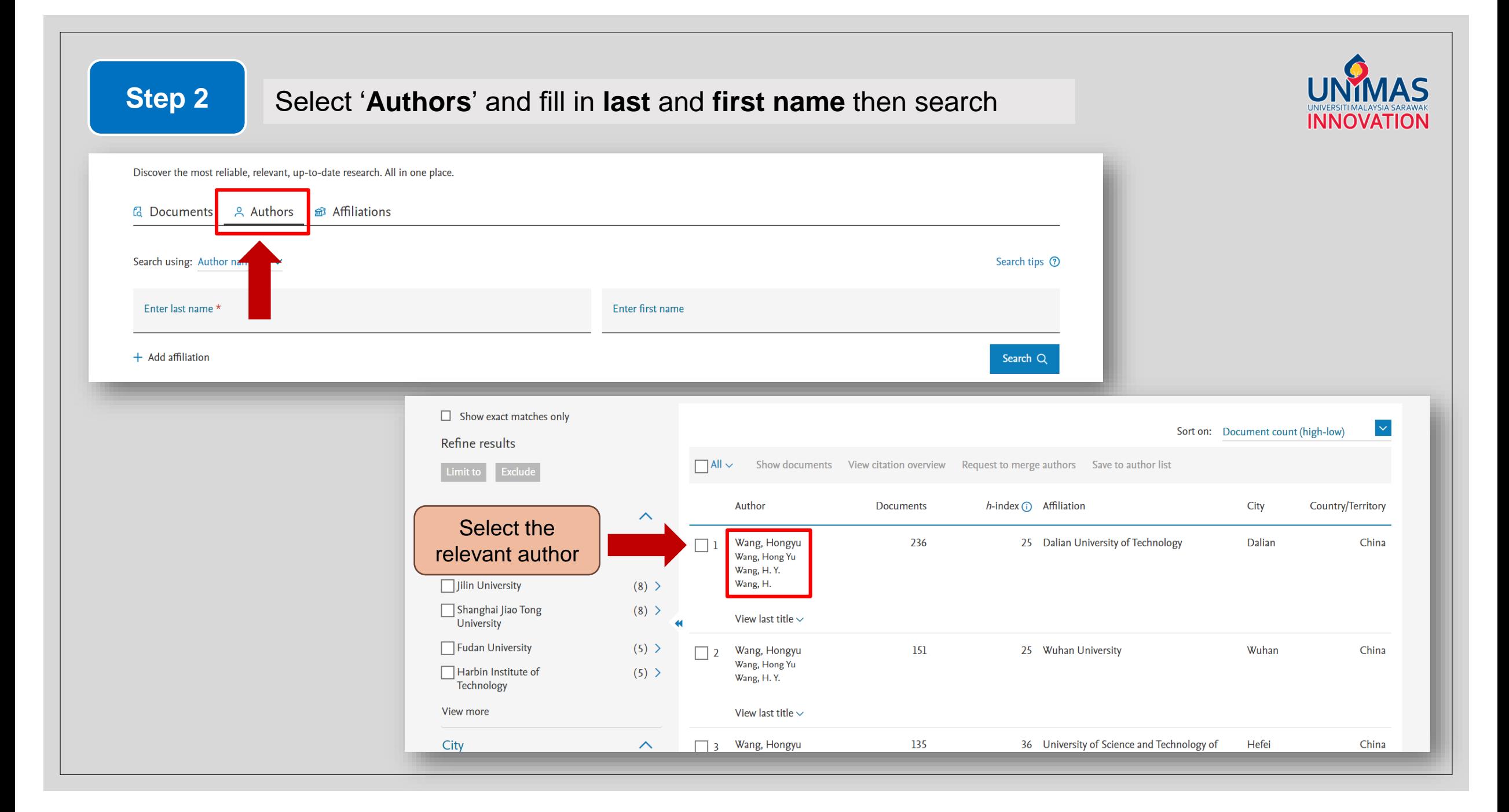

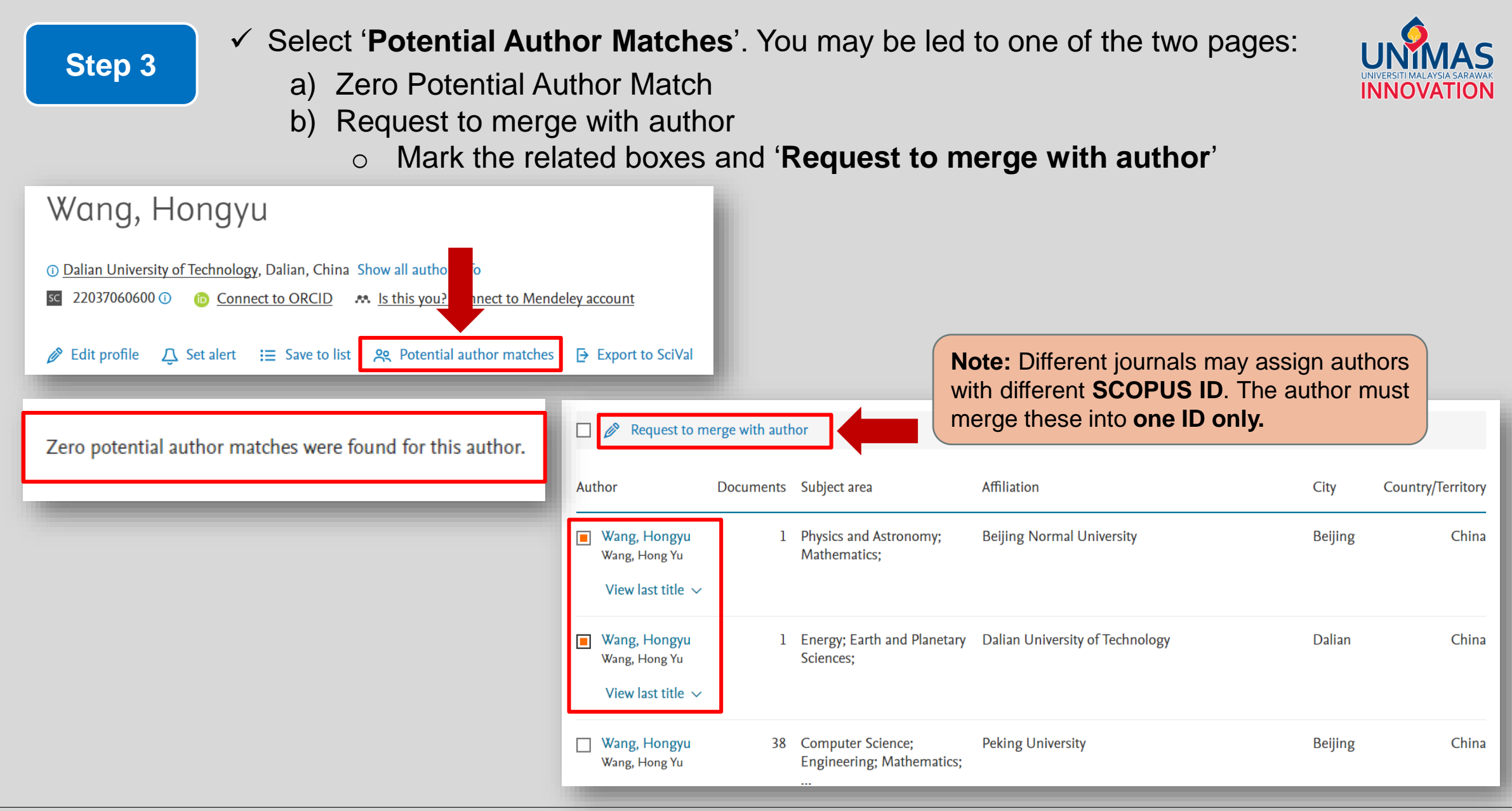

### **Step 4**

- $\checkmark$  Review documents that may or not belong to the author
- ✓ Missing publications may be found by clicking '**Search Missing Documents**'

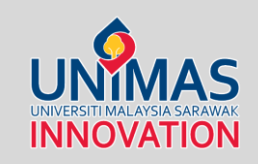

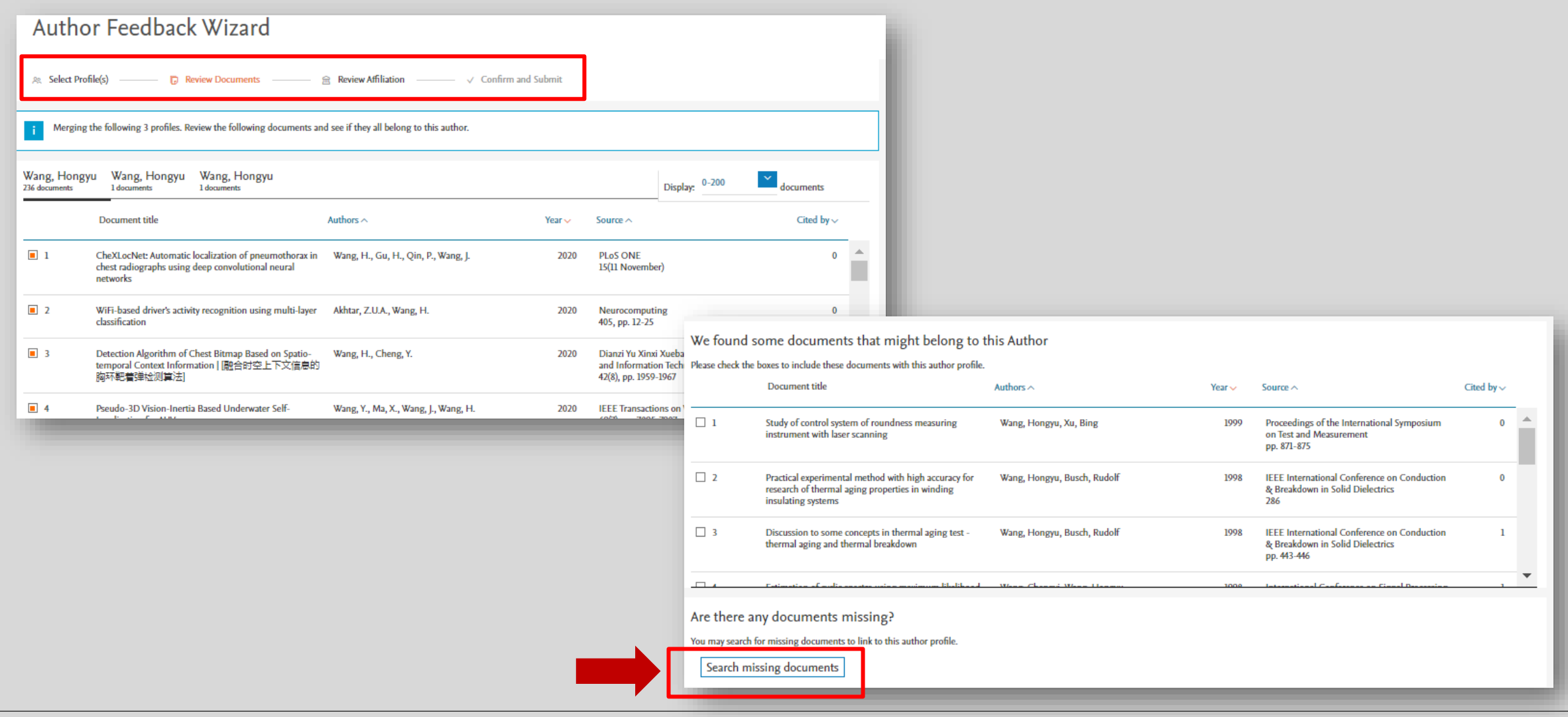

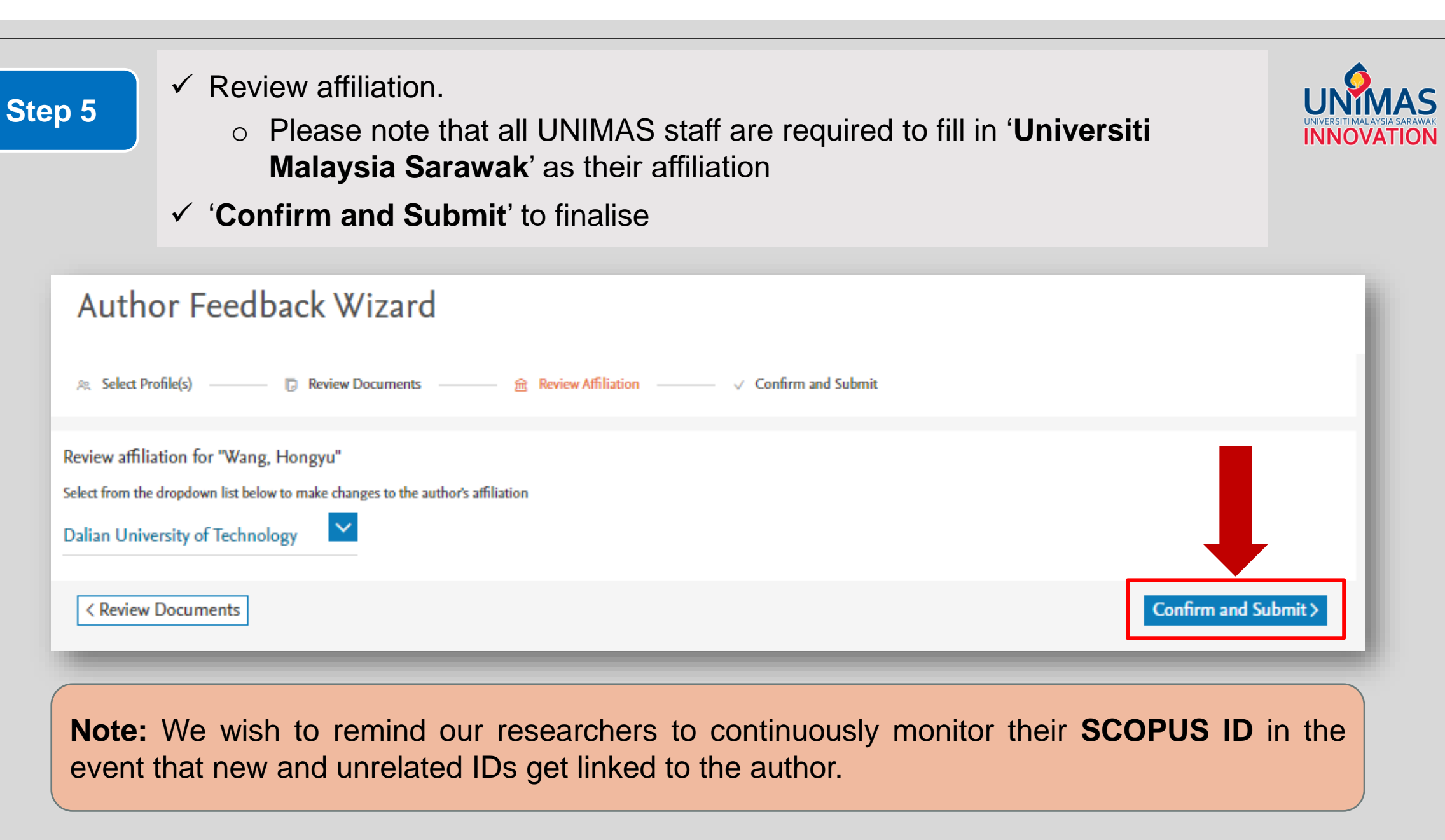